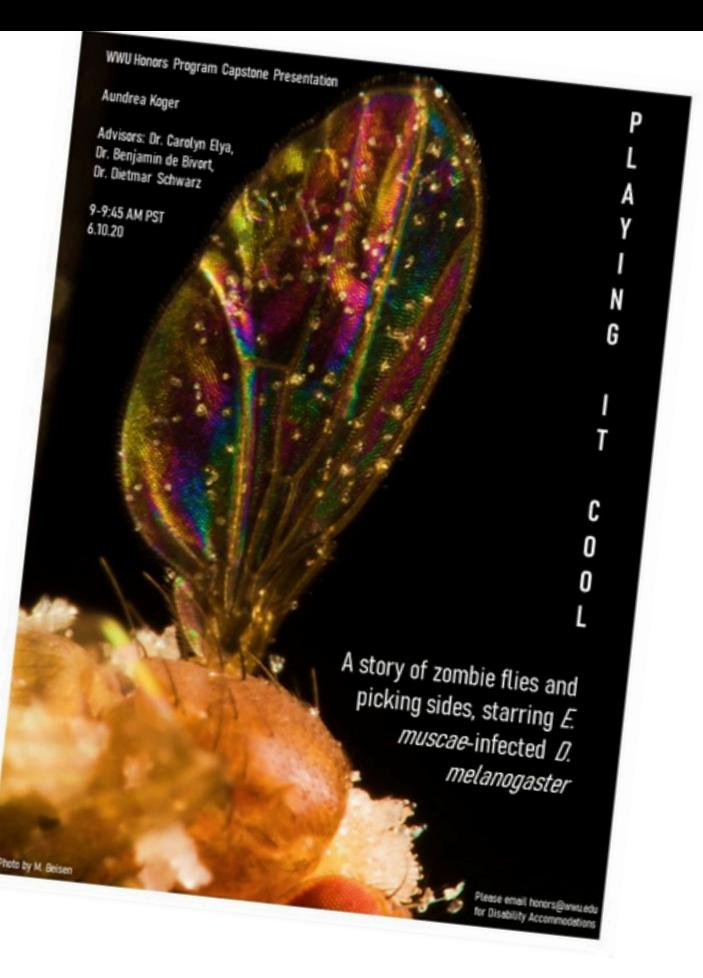

**RACHEL ROTHBER** D RY DR IOHN BOW painting ecological change bird populations TY ACCOMODATIONS PLEASE EMAIL HONORS@WWU.EDU

TECHNOLOGICAL **BODIES** 

**HONORS CAPSTONE PRESENTATION BY SERENA RILEY** DECEMBER 7, 2020 • 10 AM

POSTER MAKING 101

The first step to getting other people interested in your work without bribing them

TRAX 11:00

THE

**Exploring a new form of healthcare** communication at the intersection of occupational therapy, cooking and the visual arts

### COOKING WITH **ANDRE**

A VISUAL GUIDE SARAH BAKER advised by DR. KATIE BRIAN

For disability accommodations please email honors@wwu.edu

# REQUIREMENTS

- Portrait orientation **8 ½" x 11"**
- Your name
- Presentation Title
	- Optional: Subtitle
- Date
- Time
- Location
- Advisor name (SPELLCHECK!)
- "For disability accommodations please email [honors@wwu.edu](mailto:honors@wwu.edu)"

### **Presented by Olivia Mueller** Advised by Dr. Anika Tilland-Stafford

CATCHER

## &THE FRY **ECOLOGY, POWER, AND MY LIFE WITH THE PACIFIC SALMON**

JUNE 7th at 9:00 AM

An interdisciplinary investigation of the role of salmon as network connectors in ecology, settler colonialism, and my connection to these sytems

> **For Disability Accommodations** please email honors@wwu.edu

Presented by: Mercedes Schrenkeisen Advised by: Kacey Morrow

### **SCREEN** R I NTI I NG

**Finding tactile** respite within remote collaboration

Thursday June 3rd @ 9:00am

**For disability accommodations** please email honors@wwu.edu

## ALT TEXT

Alternative text serves several functions, but a HUGE one is that it is read by screen readers in place of images allowing the content of the image to be accessible to those with visual or certain cognitive disabilities.

### **EXAMPLE**

Teal background containing a screen-printed illustration of two hairy legs ending in a pair of red and yellow striped socks. Text reads "Iterative Screen Printing: Finding Tactile Respite Within Remote Collaboration. Presented by Mercedes Schrenkeisen, Advised by Kacey Morrow. Thursday, June 3rd at 9:00 am. For disability accommodations please email honors@wwu.edu" .

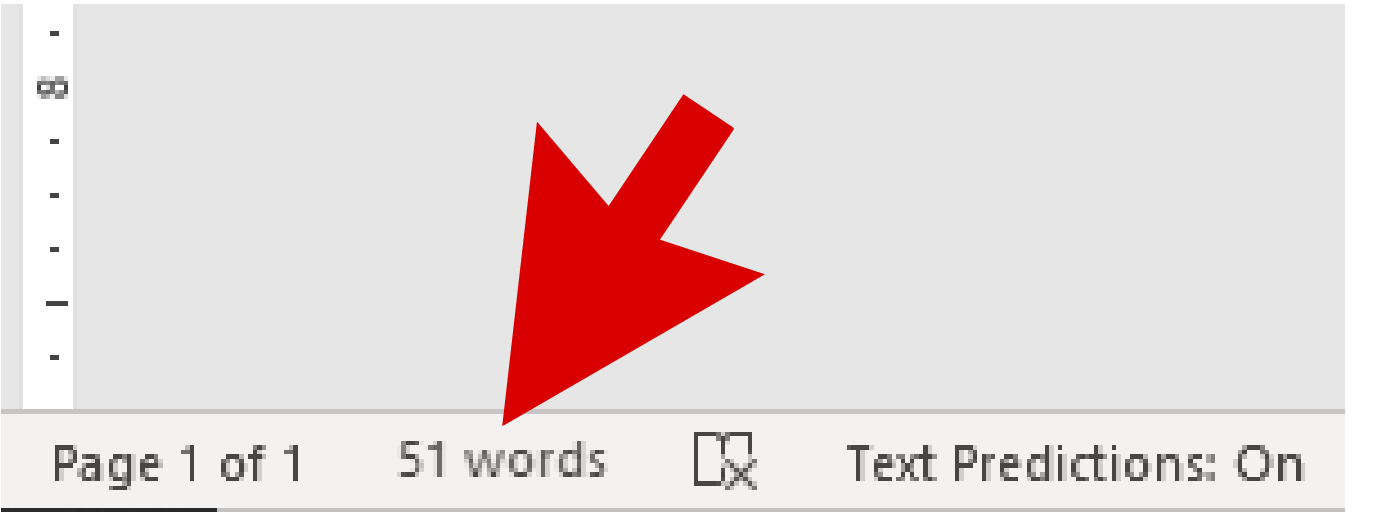

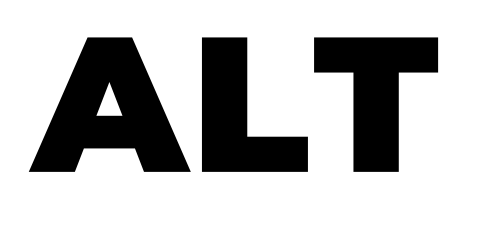

Teal background containing a screen-printed illustration of two hairy legs ending in a pair of red and yellow striped socks. Text reads "Iterative Screen Printing: Finding Tactile Respite Within Remote Collaboration. Presented by Mercedes Schrenkeisen, Advised by Kacey Morrow. Thursday, June 3rd at 9:00 am. For disability accommodations please email honors@wwu.edu".

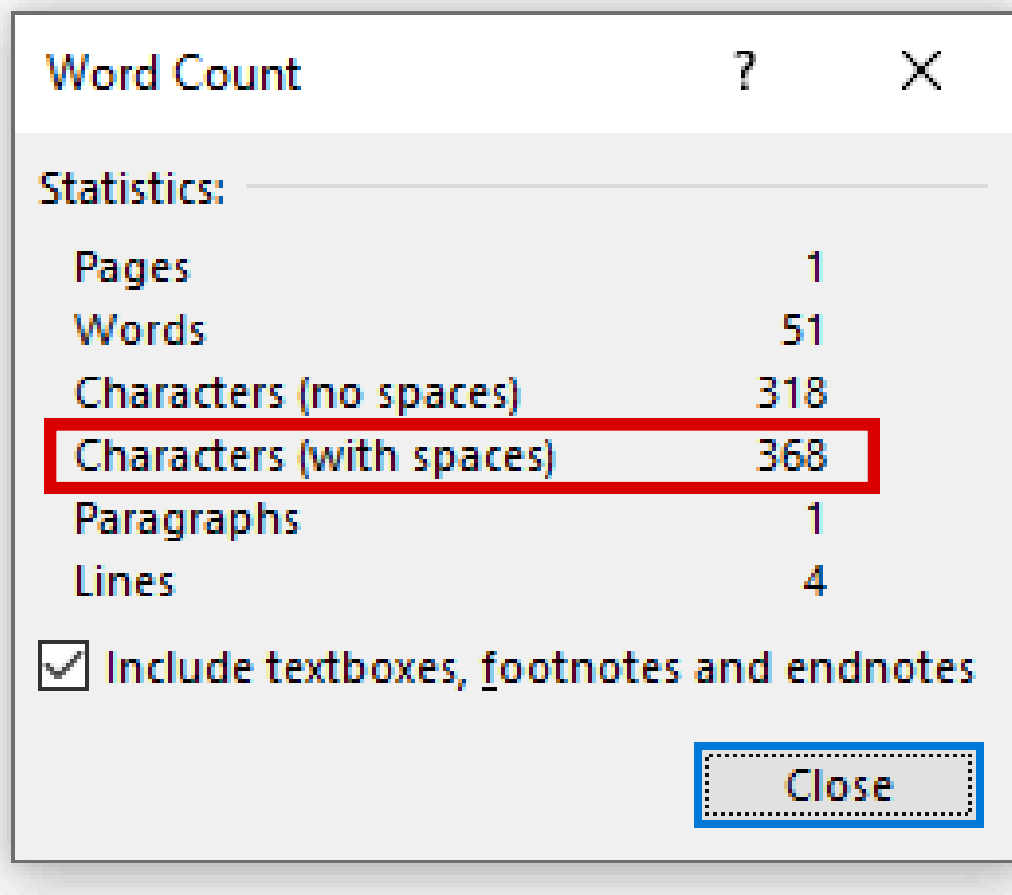

## ALT TEXT CONT.

### Our website limit for alt text is 500 characters! This includes spaces. You can check how many characters your alt text contains by putting it into a Word document and clicking "Word Count" on the bottom left.

## TITLES - Have fun with it!

Honors capstone presentation by Ryssa Parks Advisor Dr. Merrill A. Peterson June 8, 2020, 3:00 pm

# **OH,U**<br>SCAP!

**SCAPULAR KINEMATICS IN** THE RIGHT SHOULDERS OF **VIOLIN PLAYERS** 

PRESENTED BY SHANNON STEIN ADVISED BY JUN SAN JUAN, PHD

### HOW TO TRAIN YOUR TLIKE BIG BUGS **NEMATODE**

C. elegans in Learning & Memory Research

**HONORS CAPSTONE PRESENTATION KAITLYN DYBING (ADV. DR. JACKIE ROSE)** BEHAVIORAL NEUROSCIENCE DEPT

5/27/21, 10:00 AM (VIA ZOOM)

FOR DISABILITY ACCOMMODATIONS PLEASE EMAIL **HONORS@WWU.EDU** 

## AND I CANNOT LIE

For disability accommodations please email ho

An overview of hypotheses and supporting evidence regarding drivers of insect gigantism in the Permo-Carboniferous

### **Raising Canes: Crafting Disability Narratives**

Thursday May 27, at 2 PM

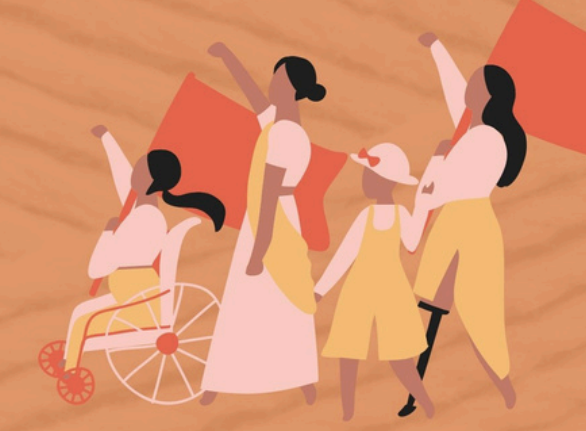

**Charlotta Abernathy** Advised by Sasha Petrenko, MFA For Disability Accommodations contact:

honors@wwu.edu

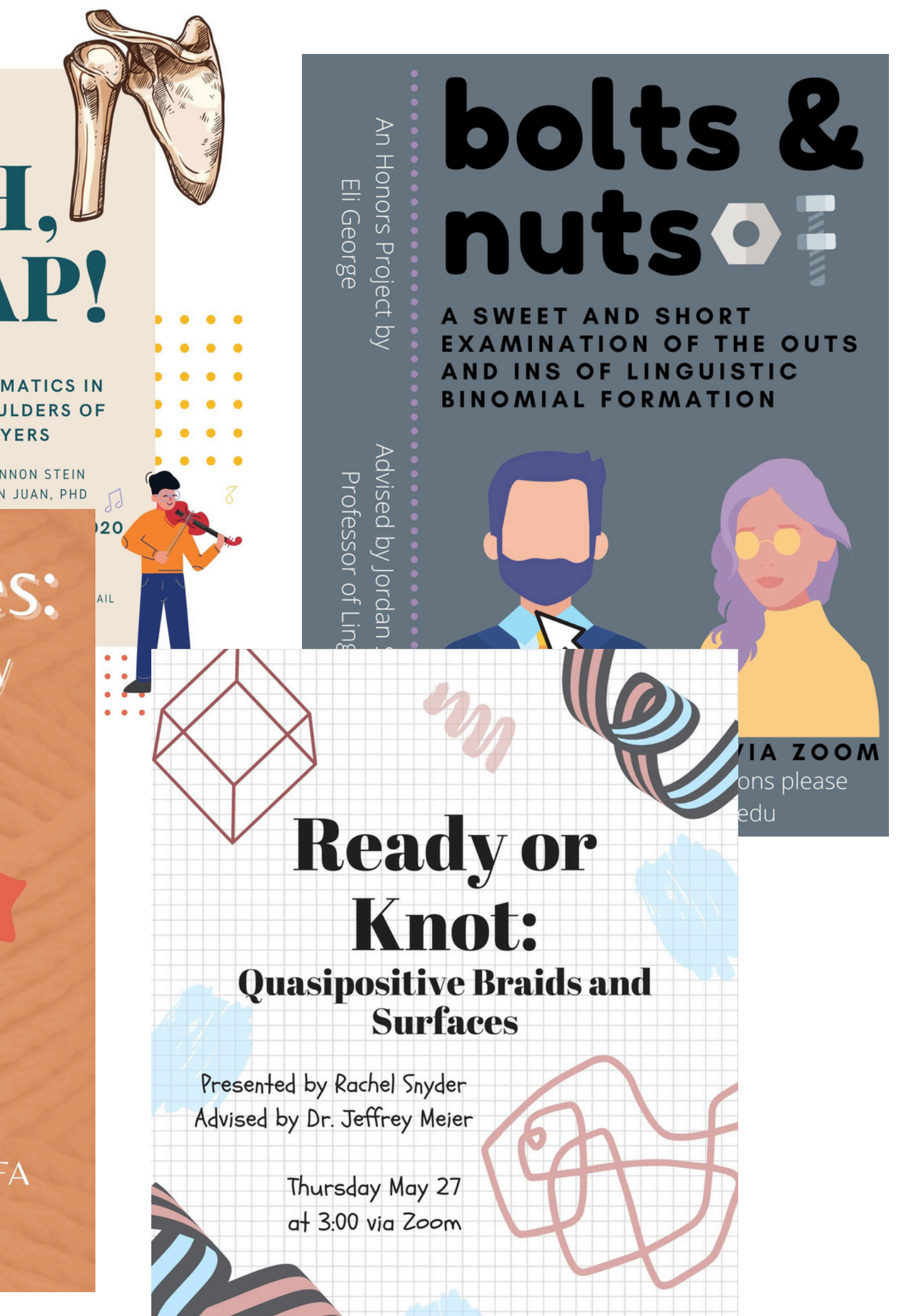

## **WHERE TO START IF GRAPHIC DESIGN IS NOT YOUR PASSION: CANVA.COM**

graphic design is

my passion.

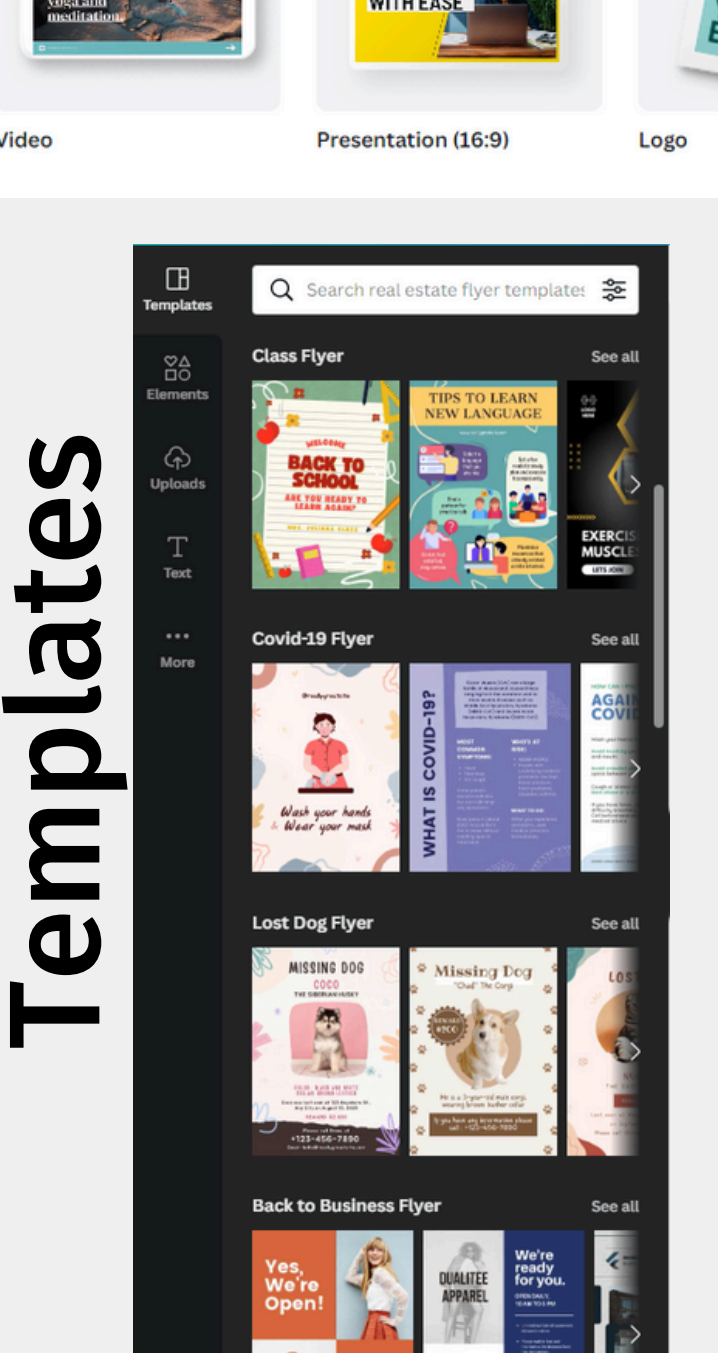

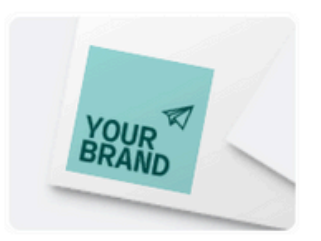

 $\overline{\mathbf{c}}$ 

You might want to try...

Video

 $\ddot{\mathscr{C}}$ 

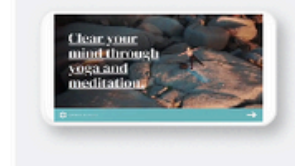

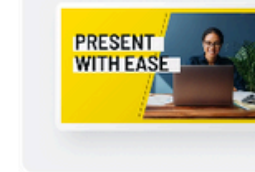

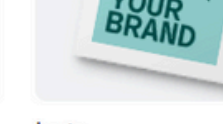

 $\ddot{\bullet}$ 

**S**  $\overline{\phantom{a}}$  $\bullet$ LĽ

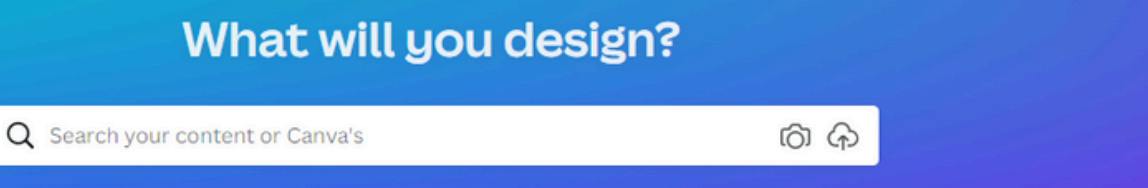

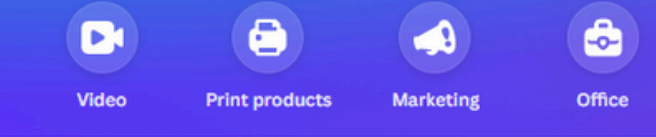

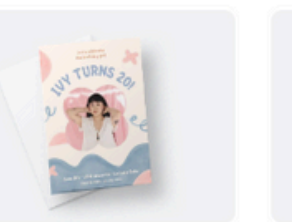

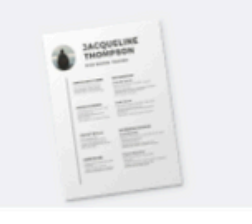

 $\bullet$   $\bullet$   $\bullet$  .

More

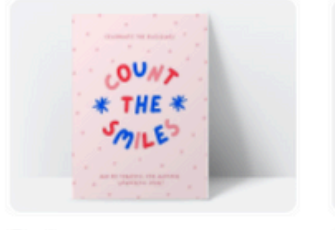

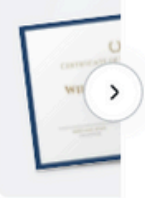

**Instagram Post** 

 $\bullet$ 

Social medi

Flyer

**Resume** 

Poster

Certificate

**Custom size** 

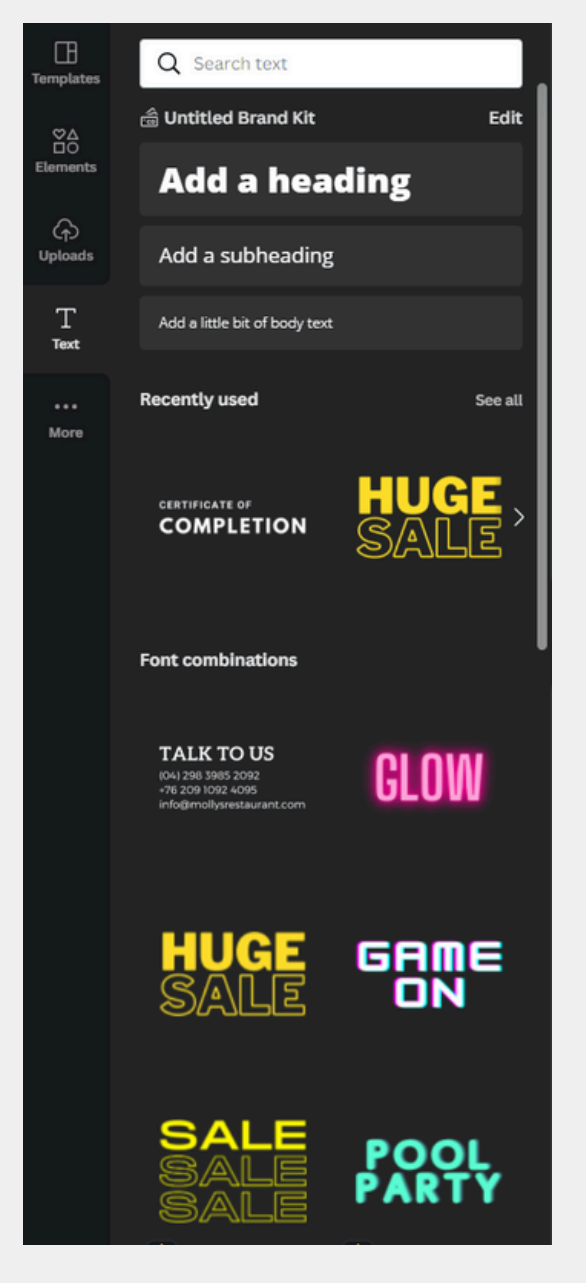

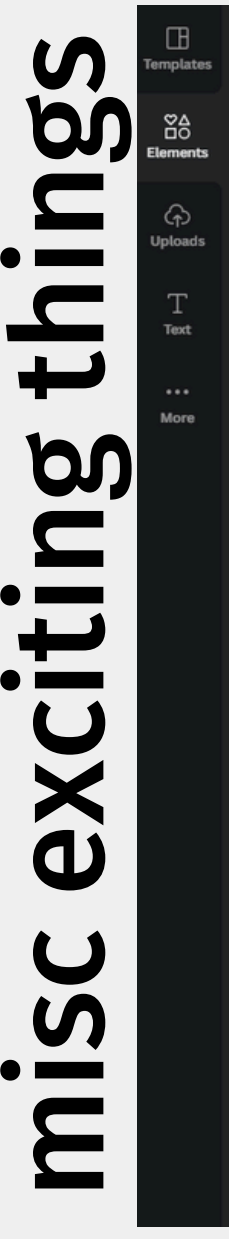

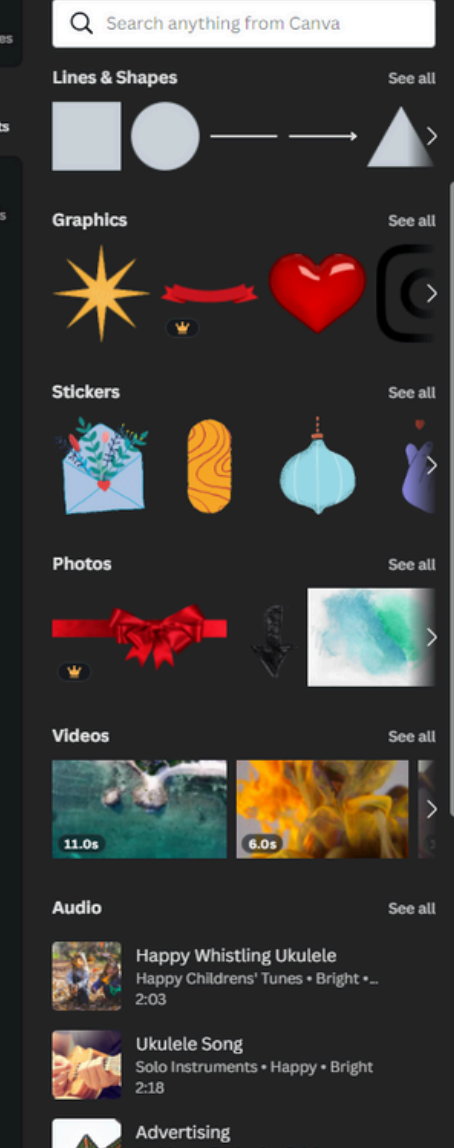

IMAGE USAGE Use images! While your poster won't be widely circulated, it's best practice to either use images you own or cite the owners of the images that you use. Canva has a lot of stock images that you can use for free. Anything off the internet should be double-checked.

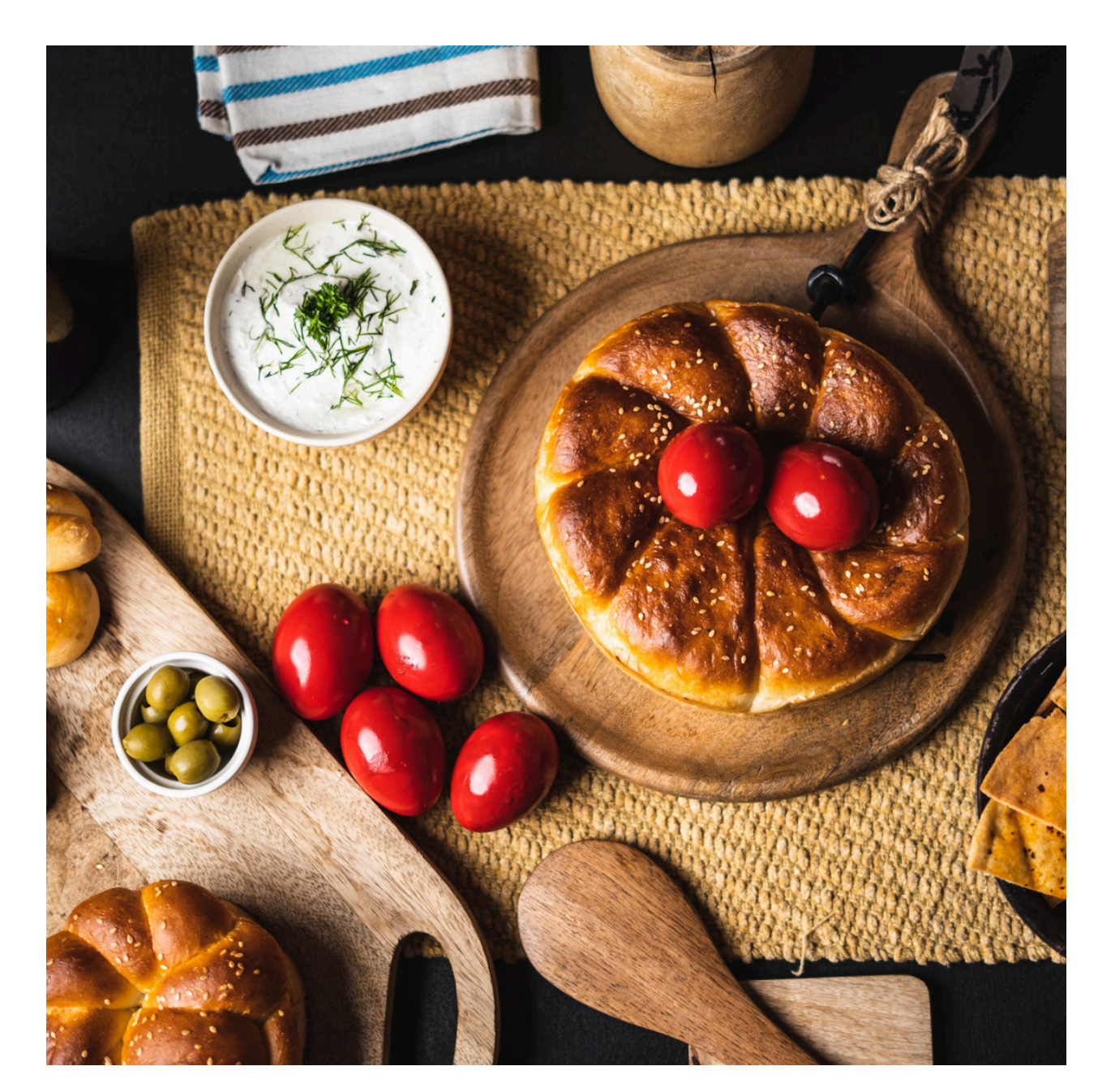

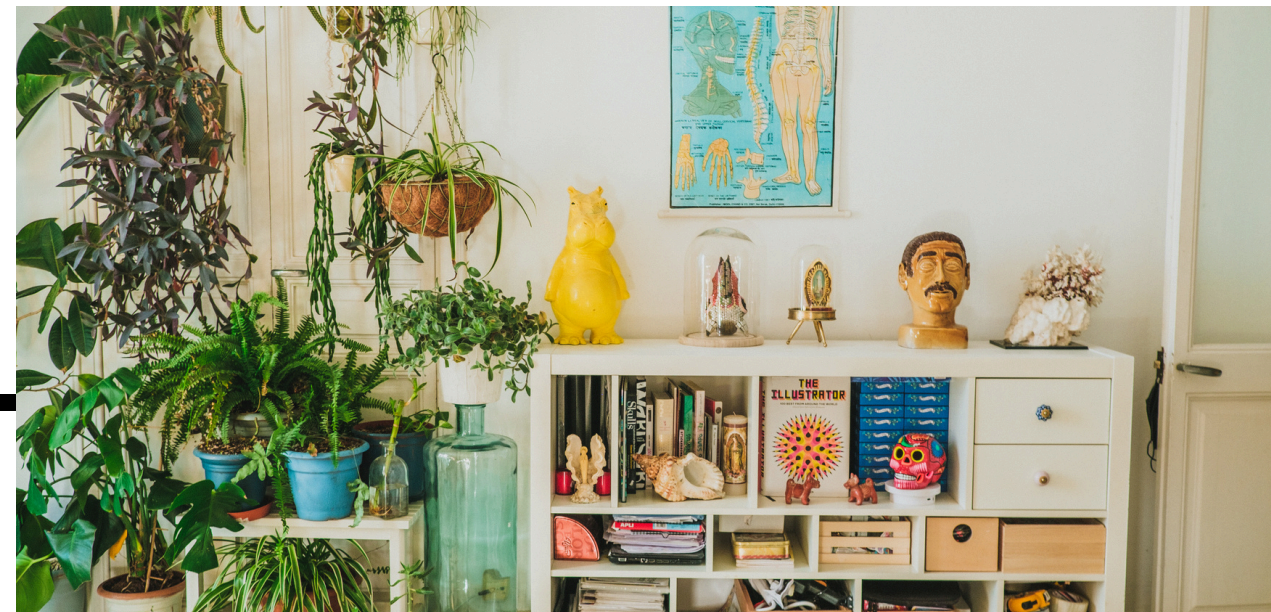

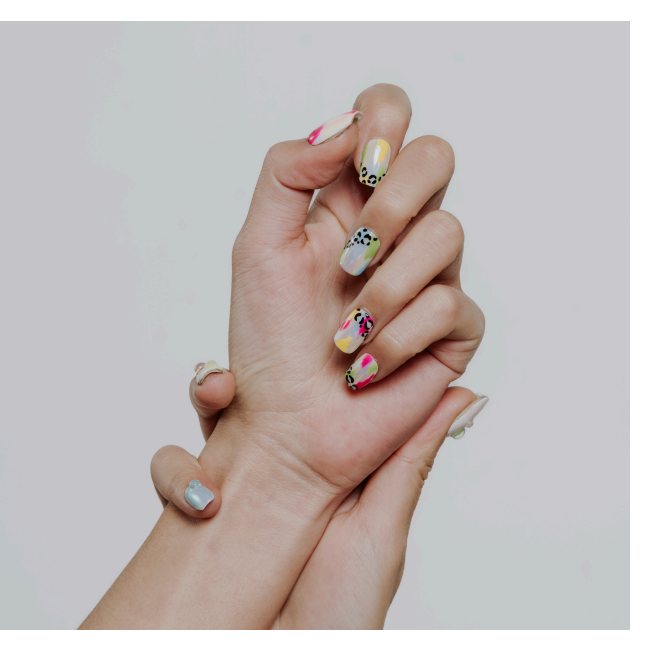

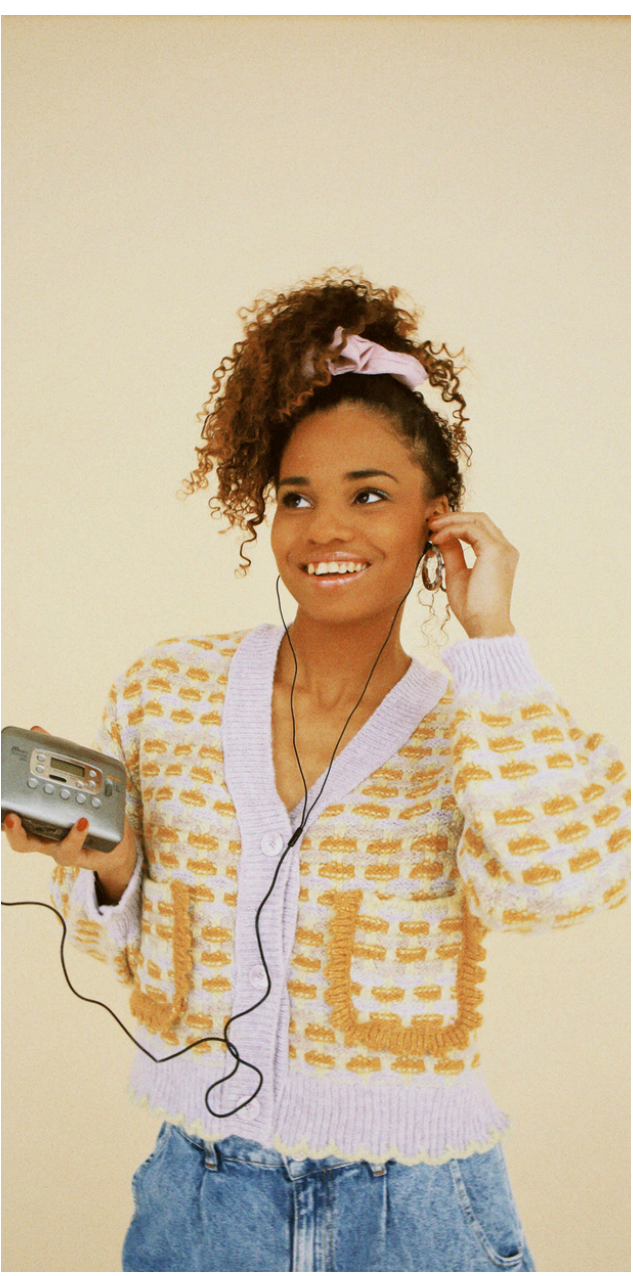

## SOME NOTES

- Limit the amount of text
- Make sure the text is easy to read consider font size, type, and color
- Keep healthy margins text should not be too close to the edge of the page
- Sometimes simpler is better! Don't overwhelm your poster with too many graphics. Images should enhance the poster topic, not distract from it.

AN HONORS COLLEGE CAPSTONE PRESENTATION

## getting to know Community **Forestry**

**COMMUNICATING THROUGH GIS, DESIGN, & LEARNINGS FROM NEPAL** 

> **BY JANIF FGAN ADVISED BY ABE LLOYD**

**June 1, 2023** noon, OM 330C

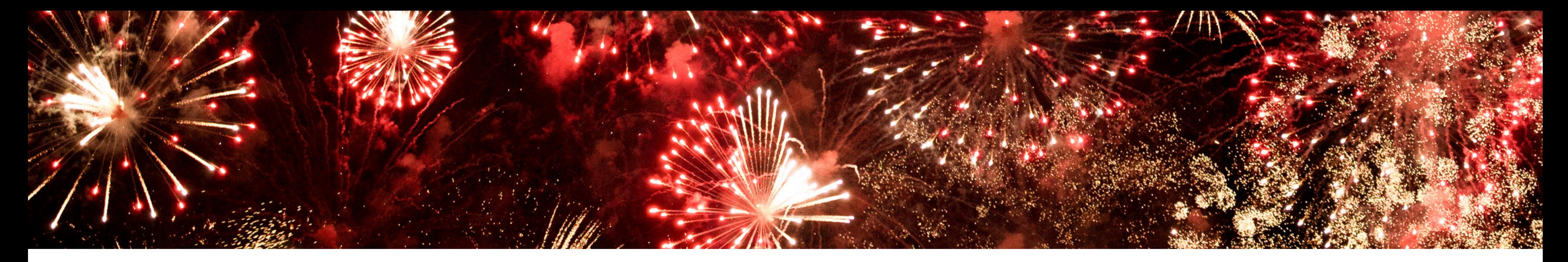

## FINISHED?

- Submit to the Capstone Canvas course:
	- alt text
	- pdf of your poster
	- o jpeg of your poster
- Submissions should be named: Last, First Name
	- Ex. "Saleeb, Hannah.pdf"
- SHARE your poster and invite people to your presentation!